This document details the files changes necessary (by module) to enable continuous LBA addressing (No Holes). Please note that at this time only 64 sectors/track > LBA are supported with a maximum drive size of 8MB, this is ideally suited to our S-100 Z80 systems using CF flash drives.

No warranty is given or implied and you use this software at your own risk (Hobbyist warranty  $\circledcirc$ )

#### ||||||||||||||||||||||||||||||||||||||||||||||||||||||||||||||||||||||||||||||||||||||||| ==================================================================================

PLEASE NOTE - the file HSYSGEN.ASM has not had it's wrlba: section updated as it was not my intention to write to the boot sector in this way.

================================================================================== |||||||||||||||||||||||||||||||||||||||||||||||||||||||||||||||||||||||||||||||||||||||||

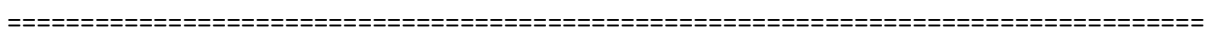

## **CPMLDR**

==================================================================================

Changes to **HLDRBIOS.ASM** in order as listed

--------------------------------------------- Insert replacement wrlba: routine

---------------------------------------------

; Convert CP/M Track and Sector requests to LBA and write to drive registers wrlba:

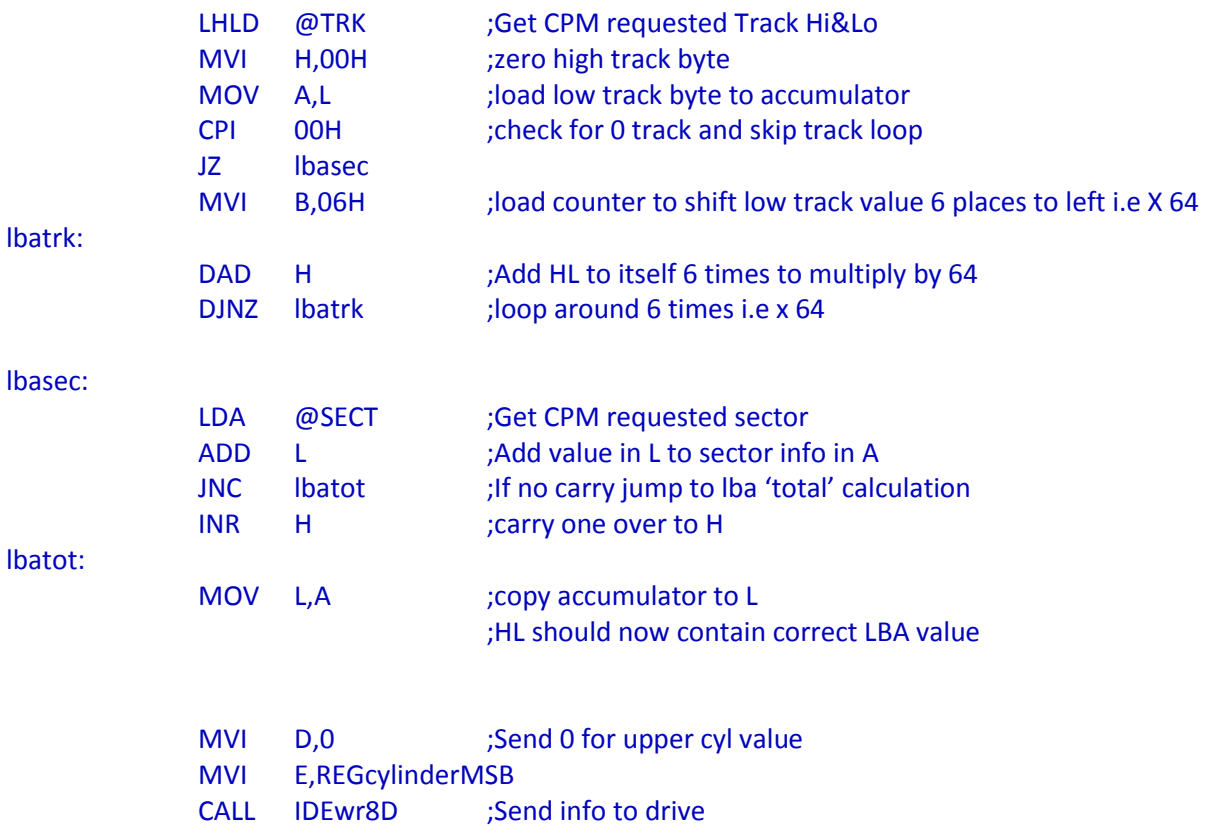

MOV D,H ;load lba high byte to D from H MVI E,REGcylinderLSB CALL IDEwr8D ;Send info to drive MOV D,L ;load lba low byte to D from L MVI E,REGsector CALL IDEwr8D ;Send info to drive MVI D,1 ;For now, one sector at a time MVI E,REGseccnt CALL IDEwr8D RET

--------------------------------------------------------------------

Updated disk parameter block to specify 64 sectors --------------------------------------------------------------------

; IDE HARD DISK PARAMETER BLOCK: HD\$DPB: DPB 512,64,256,2048,1024,1,8000H

### ==================================================================================

## **CPM3.SYS**

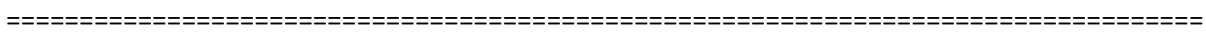

Changes to **HIDE3.ASM** in order as listed ----------------------------------------------------

Updated number of sectors to 40H (64)

----------------------------------------------------

MAXSEC EQU 40H ;Sectors per track for CF my Memory drive, Kingston CF 8G. ; (CPM format, 0-3D) ; Value changed to 40H for 'No Holes' LBA

--------------------------------------------------------------------

Updated disk parameter block to specify 64 sectors

-------------------------------------------------------------------- IDEHD\$DPB: ; DPB 512,32,512,2048,1024,2,8000H ; DPB 256,32,1001,2048,1024,2,8000H ; DPB 512,60,256,2048,1024,1,8000H ; DPB 512,62,252,2048,1024,1,8000H DPB 512,64,256,2048,1024,1,8000H

---------------------------------------------

Insert replacement wrlba: routine ---------------------------------------------

# ; Convert Track & Sector disk requests to LBA addressing & write to drive

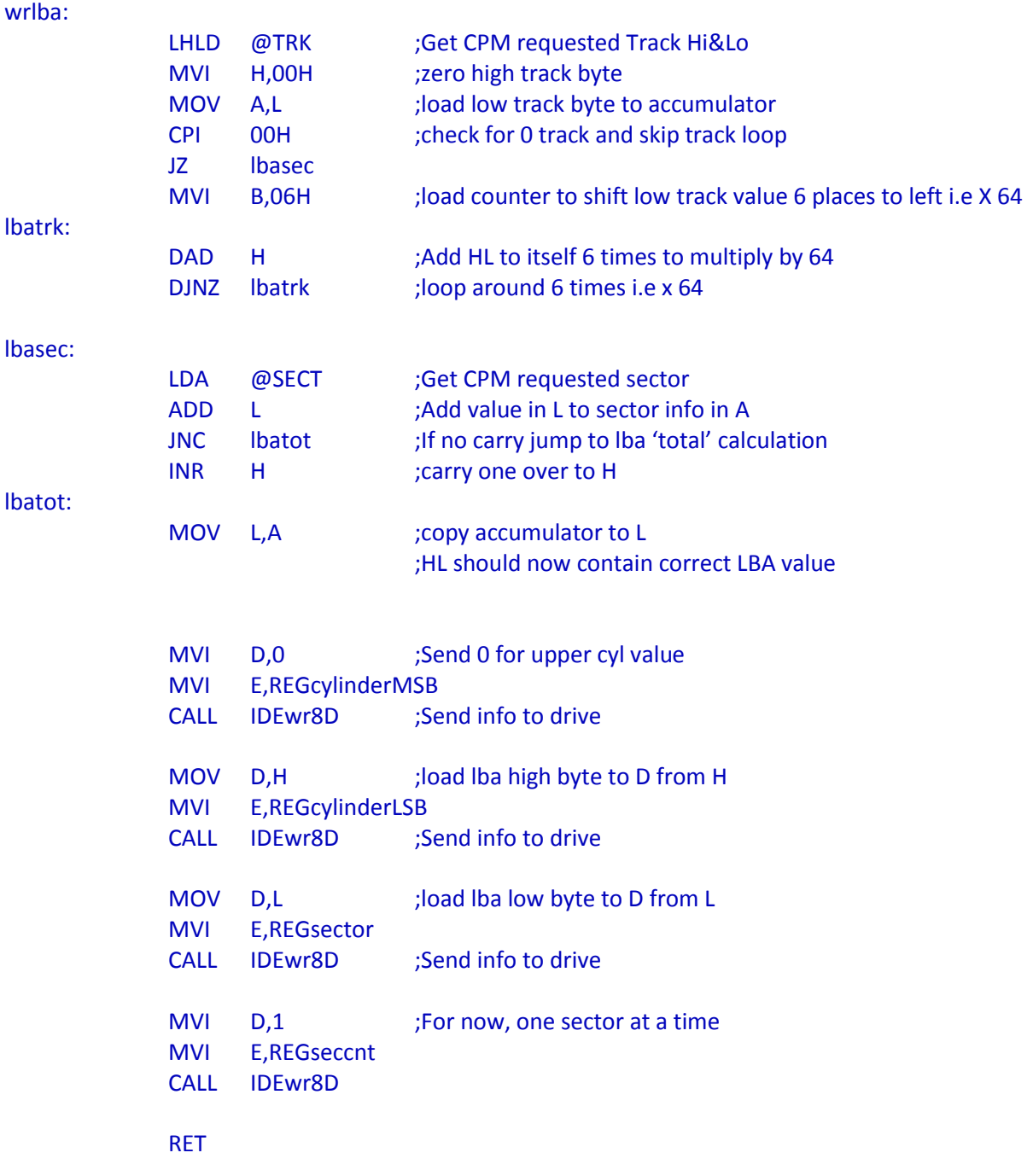

==================================================================================